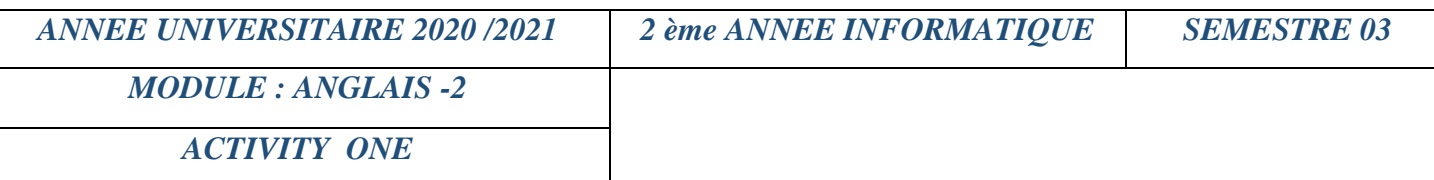

*1/ Translate to Arabic the following text .*

*2/ Summarize each part of the text .*

*3/ List the verbs and write their meanings in French.*

*THE TEXT :*

# *INTRODUCTION TO INTERNET*

# **1.1** *INTRODUCTION*

*In the present age of information Technology, use of Internet is becoming quite popular for accessing information on any topic of your interest. It also provides tremendous opportunities to students, researchers and professionals for getting information on matters related to academic and professional topics and lot more. In the present world, most of the people who have computers around themselves use Internet to access information from the World Wide Web, exchange messages & documents and e-services.*

### *1.***<sup>2</sup>** *INTERNET*

*The Internet is a global system of interconnected computer networks that use the standard Internet protocol suite (TCP/ IP) to serve billions of users worldwide. It is a network of networks that consists of millions of private, public, academic, business, and government networks, of local to global*  *scope, that are linked by a broad array of electronic, wireless and optical networking technologies. The Internet carries a vast range of information resources and services, such as the interlinked hypertext documents of the World Wide Web (WWW) and the infrastructure to support electronic mail.*

### *1.***2***.1 Uses of Internet*

*Internet has been the most useful technology of the modern times which helps us not only in our daily lives, but also our personal and professional lives developments. The internet helps us achieve this in several different ways.*

*For the students and educational purposes, the internet is widely used to gather information so as to do the research or add to the knowledge of various subjects. Even the business professionals and the professionals like doctors, access the internet to filter the necessary information for their use. The internet is therefore the largest encyclopedia for everyone, in all age categories. The internet has served to be more useful in maintaining contacts with friends and relatives who live abroad permanently.*

### *1.***2***.2 Advantages of Internet:*

*\*E-mail: Email is now an essential communication tools in business. With e-mail you can send and receive instant electronic messages, which works like writing letters. Your messages are delivered instantly to people anywhere in the world, unlike traditional mail that takes a lot of time. Email is free, fast and very cheap when compared to telephone, fax and postal services.*

*\* 24 hours a day - 7 days a week:*

*Internet is available, 24x7 days for usage.*

*\* Information:*

*Information is probably the biggest advantage internet is offering. There is a huge amount of information available on the internet for just about every subject, ranging from government law and*

*services, trade fairs and conferences, market information, new ideas and technical support. You can almost find any type of data on almost any kind of subject that you are looking for by using search engines like Google, yahoo, msn, etc.*

# *\* Online Chat:*

*You can access many 'chat rooms' on the web that can be used to meet new people, make new friends, as well as to stay in touch with old friends. You can chat in MSN and yahoo websites. Services: Many services are provided on the internet like net banking, job searching, purchasing tickets, hotel reservations, guidance services on array of topics engulfing every aspect of life*

# *\* Communities:*

*Communities of all types have sprung up on the internet. Its a great way to meet up with people of similar interest and discuss common issues.*

#### *\* E-commerce:*

*Along with getting information on the Internet, you can also shop online. There are many online and sites that can be used to look for products as well as buy them using your credit card. You do not need to leave your house and can do all your shopping from the convenience of your home. It has got a real amazing and wide range of products from household needs, electronics to entertainment.*

*\* Entertainment: Internet provides facility to access wide range of Audio/Video songs, plays films. Many of which can be downloaded. One such popular website is YouTube.*

*\* Software Downloads:*

*You can freely download innumerable, software's like utilities, games, music, videos, movies, etc from the Internet.*

# *1.***2***.3 Limitations of Internet*

*\* Theft of Personal information:*

*Electronic messages sent over the Internet can be easily snooped and tracked, revealing who is talking to whom and what they are talking about. If you use the Internet, your personal information such as your name, address, credit card, bank details and other information can be accessed by unauthorized persons. If you use a credit card or internet banking for online shopping, then your details can also be 'stolen'.*

*\* Negative effects on family communication:*

*It is generally observed that due to more time spent on Internet, there is a decrease in communication and feeling of togetherness among the family members.*

*\* Internet addiction:* 

*There is some controversy over whether it is possible to actually be addicted to the Internet or not. Some researchers, claim that it is simply people trying to escape their problems in an online world.*

*\* Children using the Internet has become a big concern.*

*Most parents do not realize the dangers involved when their children log onto the Internet. When children talk to others online, they do not realize they could actually be talking to a harmful person \* Virus threat:*

*Today, not only are humans getting viruses, but computers are also. Computers are mainly getting these viruses from the Internet. Virus is i a program which disrupts the normal functioning of your computer systems. Computers attached to internet are more prone to virus attacks and they can end up into crashing your whole hard disk.*

*\* Spamming:*

*It is often viewed as the act of sending unsolicited email. This multiple or vast emailing is often compared to mass junk mailings. It needlessly obstruct the entire system. Most spam is commercial advertising, often for dubious products, get-rich-quick schemes, or quasi-legal services. Spam costs the sender very little to send — most of the costs are paid for by the recipient or the carriers rather than by the sender*

### *1.***<sup>3</sup>** *SERVICES OF INTERNET -E-mail, FTP, Telnet*

*Email, discussion groups, long-distance computing, and file transfers are some of the important services provided by the*

*Internet. Email is the fastest means of communication. With email one can also send software and certain forms of compressed digital image as an attachment. News groups or discussion groups* 

*facilitate Internet user to join for various kinds of debate, discussion and news sharing. Longdistance computing was an original inspiration for development of*

*ARPANET and does still provide a very useful service on Internet. Programmers can maintain accounts on distant, powerful computers and execute programs. File transfer service allows Internet users to access remote machines and retrieve programs, data or text.*

*(a) E-Mail (Electronic Mail)*

*E-mail or Electronic mail is a paperless method of sending messages, notes or letters from one person to another or even many people at the same time via Internet. E-mail is very fast compared to the normal post. E-mail messages usually take only few seconds to arrive at their destination. One can send messages anytime of the day or night, and, it will get delivered immediately. You need not to wait for the post office to open and you do not have to get worried about holidays. It works 24 hours a day and seven days a week. What's more, the copy of the message you have sent will be available whenever you want to look at it even in the middle of the night. You have the privilege of sending something extra such as a file, graphics, images etc. along with your e-mail. The biggest advantage of using email is that it is cheap, especially when sending messages to other states or countries and at the same time it can be delivered to a number of people around the world. It allows you to compose note, get the address of the recipient and send it. Once the mail is received and read, it can be forwarded or replied. One can even store it for later use, or delete. In e-mail even the sender can request for delivery receipt and read receipt from the recipient.*

*(i) Features of E-mail:*

*\* One-to-one or one-to-many communications*

*\* Instant communications*

*\* Physical presence of recipient is not required*

*\* Most inexpensive mail services, 24-hours a day and seven days a week*

*\* Encourages informal communications*

*(ii) Components of an E-mail Address*

*As in the case of normal mail system, e-mail is also based upon the concept of a recipient address. The email address*

*provides all of the information required to get a message to the recipient from any where in the world. Consider the e-mail ID. [john@hotmail.com](mailto:john@hotmail.com) In the above example john is the username of the person who will be sending/receiving the email. Hotmail is the mail server where the username john has been registered and com is the type of organization on the internet which is hosting the mail server.*

### *(b) FTP (File Transfer Protocol)*

*File Transfer Protocol, is an Internet utility software used to uploaded and download files. It gives access to directories or folders on remote computers and allows software, data and text files to be transferred between different kinds of computers. FTP works on the basis of same principle as that of Client/ Server. FTP "Client" is a program running on your computer that enables you to communicate with remote computers. The FTP client takes FTP command and sends these as requests for information from the remote computer known as FTP servers. To access remote FTP*  *server it is required, but not necessary to have an account in the FTP server. When the FTP client gets connected, FTP server asks for the identification in terms of User Login name and password of the FTP client (Fig. 3.1). If one does not have an account in the remote FTP server, still he can connect to the server using anonymous login. Using anonymous login anyone can login in to a FTP server and can access public archives; anywhere in the world, without having an account. One can easily Login to the FTP site with the username anonymous and e-mail address as password.*

*(i) Objectives of FTP :*

*\* Provide flexibility and promote sharing of computer programs, files and data*

*\* Transfer data reliably and more efficiently over network*

*\* Encourage implicit or indirect use of remote computers using Internet*

*\* Shield a user from variations in storage systems among hosts. Fig. 3.1*

*(ii) The basic steps in an FTP session*

*\* Start up your FTP client, by typing ftp on your system's command line/'C>' prompt (or, if you are in a Windows, double-click on the FTP icon).*

*\* Give the FTP client an address to connect. This is the FTP server address to which the FTP client will get connected*

*\* Identify yourself to the FTP remote site by giving the Login Name*

*\* Give the remote site a password*

*\* Remote site will verify the Login Name/Password to allow the FTP client to access its files*

*\*Look directory for files in FTP server*

*\*Change Directories if required*

*\*Set the transfer mode (optional);*

*\*Get the file(s) you want, and*

*\* Quit.*

*(c) Telnet (Remote Computing)*

*Telnet or remote computing is telecommunication utility software, which uses available telecommunication facility and allows you to become a user on a remote computer. Once you SERVER A FTP Commands USER FTP Replies A USER FILE SYSTEM SERVER B Connection USER B FILE SYSTEM FTP SERVER CLIENT FTP USER INTERFACE gain access to remote computer, you can use it for the intended purpose. The TELNET works in a very step by step procedure. The commands typed on the client computer are sent to the local Internet Service Provider (ISP), and then from the ISP to the remote computer that you have gained access. Most of the ISP provides facility to TELENET into your own account from another city and check your email while you are travelling or away on business. The following steps are required for a TELNET session*

*\* Start up the TELNET program*

*\* Give the TELNET program an address to connect (some really nifty TELNET packages allow you to combine steps 1 and 2 into one simple step)*

*\* Make a note of what the "escape character" is*

*\* Log in to the remote computer,*

*\* Set the "terminal emulation"*

*\* Play around on the remote computer, and*

*\* Quit.*

# *1.***4** *TYPES OF INTERNET CONNECTIONS*

*There are five types of internet connections which are as follows:*

*(i) Dial up Connection*

*(ii) Leased Connection*

*(iii) DSL connection (iv) Cable Modem Connection*